# **Theme Press Keyboard Shortcuts**

Relates To **THEME PRESS**

# Theme Press Keyboard Shortcuts

#### Prompt

Use these hotkeys to toggle Theme Press and Confluence components.

## Reference

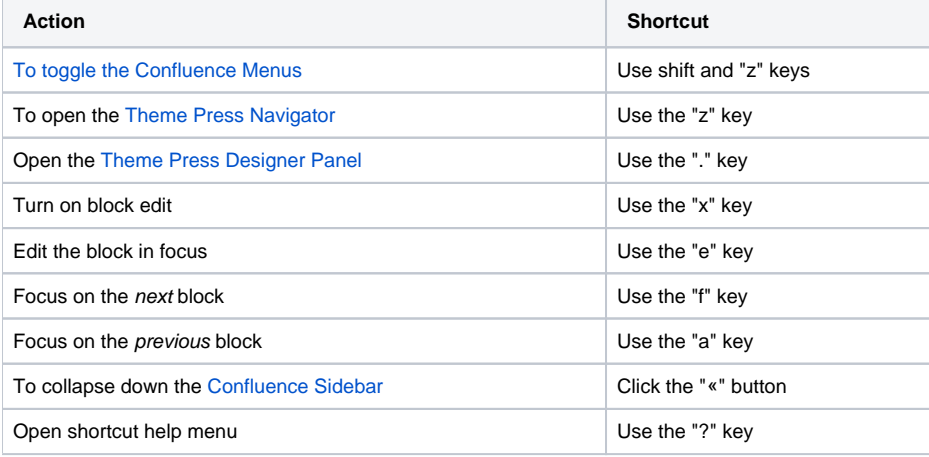

### Related

- [Evaluating Theme Press](https://www.brikit.com/display/manual/Evaluating+Theme+Press)
- [Installing Theme Press](https://www.brikit.com/display/reference/Installing+Theme+Press)
- [Creating a Layout](https://www.brikit.com/display/manual/Creating+a+Layout)